# *Analog Engineer's Circuit Voltage Margining and Scaling Circuit With Current Output Smart DAC*

**JU** TEXAS INSTRUMENTS

#### *Smart DAC Katlynne Jones*

## **Design Objective**

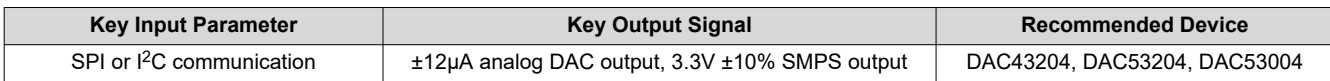

**Objective:** *Provide a margin voltage for an SMPS output of ±10% the nominal value.*

## **Design Description**

This circuit uses a four-channel buffered current output DAC to voltage margin a switch-mode power supply (SMPS). A voltage margining circuit is used to trim, scale, or test the output of a power converter. Adjustable power supplies, such as low dropout regulators (LDOs), DC/DC converters, or SMPS provide a feedback (FB) input that is used to control the desired output. A precision smart DAC, such as the DAC43204, provides linear control of the power supply output when the DAC is supplied and the output is powered on. Most DACs include an internal pulldown resistor at the voltage output when the DAC is supplied but the output is in power down mode. Also, when most DACs are completely powered off, the ESD cells on the output pin conduct current if the output is pulled away from ground which is the case in voltage margining circuits. The DAC43204 provides a high-impedance (Hi-Z) output when the DAC is powered off or when the output channel is in power down mode, meaning that the DAC draws very little current through the FB pin of the SMPS and the output is set at the nominal voltage. The DAC43204 has a general-purpose input (GPI) pin that allows the DAC output to be toggled between a high- and low-current output. This allows the SMPS to be toggled within  $\pm 10\%$  of the nominal output value. All register settings can be saved using the non-volatile memory (NVM) on the DAC43204 meaning that the device can be used without a processor, even after a power cycle. This circuit can be used in applications such as [communications equipment](https://www.ti.com/applications/communications-equipment/overview.html), [enterprise systems,](https://www.ti.com/applications/enterprise-systems/overview.html) [test and measurement,](https://www.ti.com/applications/industrial/test-measurement/overview.html) and general-purpose power-supply modules.

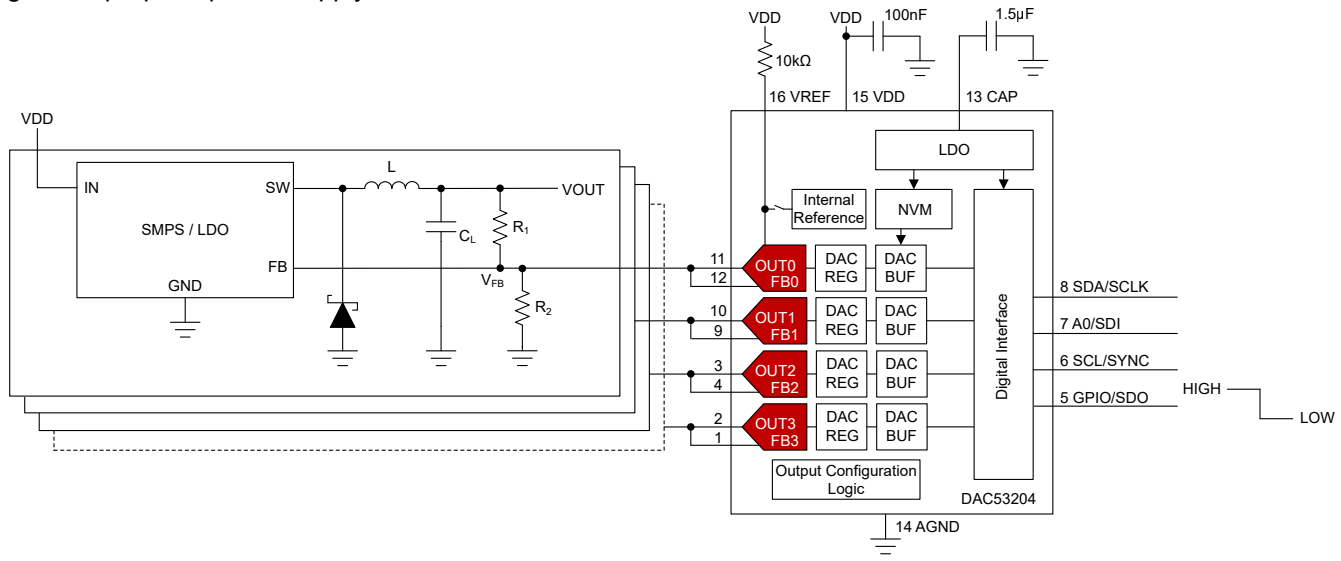

## **Design Notes**

- 1. The *[DACx3204 12-Bit, 10-Bit, and 8-Bit, Quad Voltage and Current Output Smart DACs With Auto-Detected](https://www.ti.com/lit/pdf/slasex3) [I2C, PMBus™, or SPI Interface Data Sheet](https://www.ti.com/lit/pdf/slasex3)* recommends using a 100nF decoupling capacitor for the VDD pin and a 1.5µF or greater bypass capacitor for the CAP pin. The CAP pin is connected to the internal LDO. Place these capacitors close to the device pins.
- 2. The nominal voltage of the SMPS is set by resistors  $R_1$  and  $R_2$ . The SMPS uses an internal 600mV reference voltage at the FB pin to determine the voltage at the output. Calculate  $R_1$  and  $R_2$  using the following equations:

$$
R_1 = \frac{V_{NOMINAL} - V_{FB}}{I_{NOMINAL}}
$$

$$
R_1 \times V_{FP}
$$

 $R_2 = \frac{R_1 \times V_{FB}}{V_{NOMINAL}}$  $V<sub>NOMINAL</sub> - V<sub>FB</sub>$ 

A nominal current of 100µA through  $R_1$  and  $R_2$  and 3.3V nominal output voltage is used. With these values the equations become:

$$
R_1 = \frac{3.3V - 0.6V}{100 \mu A} = 27k\Omega
$$

$$
R_2 = \frac{27k\Omega \times 0.6V}{3.3V - 0.6V} = 6k\Omega
$$

 $\frac{3.3V - 0.6V}{3.3V - 0.6V} = 6k\Omega$ 

3. To achieve the desired margin, the DAC43204 must sink or source additional current through  $R_1$ . This current  $(I_{\text{MARGIN}})$  is calculated by:

$$
I_{MARGIN} = \frac{V_{NOMINAL} \times (1 + MARGIN) - V_{FB}}{R_1} - I_{NOMINAL}
$$

For a ±10% margin, the equation becomes:

$$
I_{MARGIN} = \frac{3.3V \times (1 + 0.10) - 0.6V}{27k\Omega} - 100\mu\text{A} = 12\mu\text{A}
$$

4. The DAC codes for ±I<sub>MARGIN</sub> are stored in the DAC-MARGIN-HIGH and DAC-MARGIN-LOW registers. The codes programmed to these registers, in decimal, is calculated using:

$$
DAC\_MARGIN\_HIGH = \frac{I_{DAC, MAX} - I_{MIN}}{I_{MAX} - I_{MIN}} \times 256
$$

$$
DAC\_MARGIN\_LOW = \frac{I_{DAC, MIN} - I_{MIN}}{I_{MAX} - I_{MIN}} \times 256
$$

Using an  $I_{\text{OUT}}$  range of  $\pm 25\mu$ A, the equation becomes:

$$
DAC\_MARGIN\_HIGH = \frac{12\mu A - (-25\mu A)}{25\mu A - (-25\mu A)} \times 256 = 189.44d
$$

$$
DAC\_MARGIN\_LOW = \frac{-12\mu A - (-25\mu A)}{25\mu A - (-25\mu A)} \times 256 = 66.56d
$$

This is rounded to 189d and 67d to give a  $I_{DAC,MAX}$  of 11.9µA and a  $I_{DAC,MIN}$  of -11.9µA.

- 5. In this design, GPI is used for Margin High, Low function. A high on GPI sets the DAC output to I<sub>DAC,MAX</sub> and the SMPS V<sub>OUT</sub> to margin low, or 2.97V. A low on GPI sets the DAC output to I<sub>DAC,MIN</sub> and the SMPS V<sub>OUT</sub> to margin high, or 3.63V.
- 6. The DAC43204 can be programmed with the initial register settings described in the [Register Settings](#page-3-0) section using I<sup>2</sup>C or SPI. Save the initial register settings in the NVM by writing a 1 to the NVM-PROG field of the COMMON-TRIGGER register. After programming the NVM, the device loads all registers with the values stored in the NVM after a reset or a power cycle.

Copyright © 2024 Texas Instruments Incorporated

<span id="page-1-0"></span>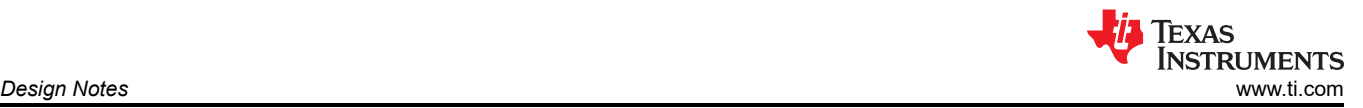

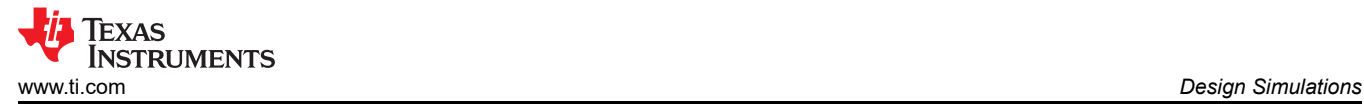

## **Design Simulations**

This schematic is used for the following simulation of the DAC43204.

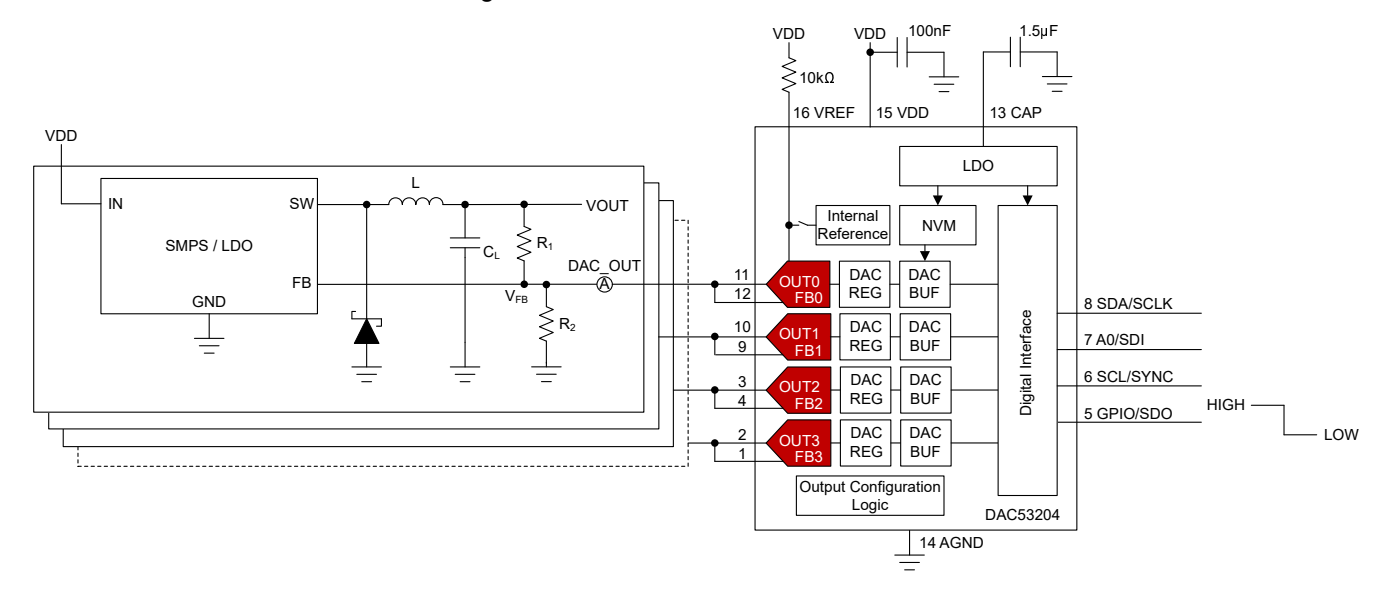

#### **Transient Simulation Results**

The simulation shows the SMPS output  $(V_{OUT})$  responding to the changes on the DAC43204 output (DAC\_OUT). When DAC\_OUT is at  $I_{DAC,MIN}$  the SMPS  $V_{OUT}$  goes to margin high, or 3.63V. When DAC\_OUT is at  $I_{\text{DAC,MAX}}$  the SMPS  $V_{\text{OUT}}$  goes to margin low, or 2.97V.

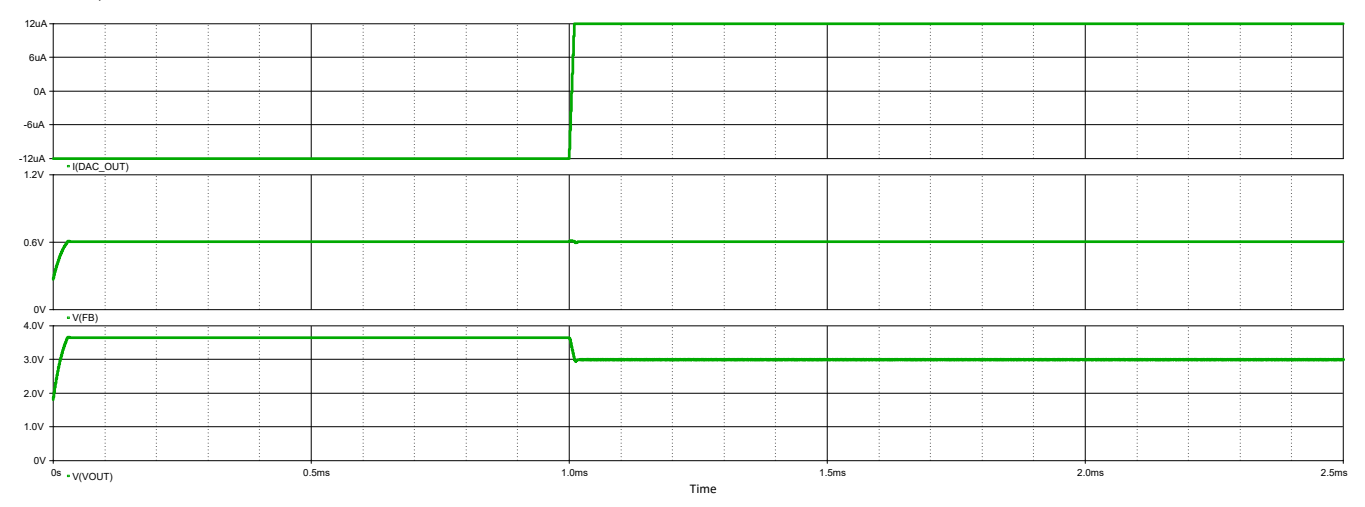

<span id="page-3-0"></span>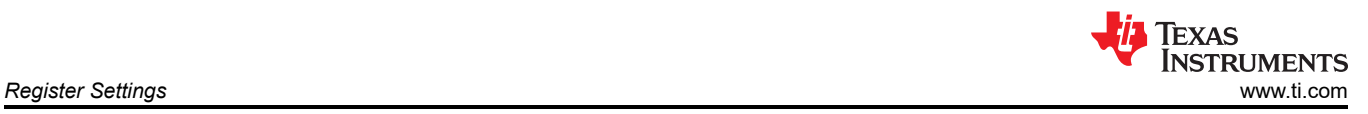

## **Register Settings**

**Register Settings for DAC43204 Voltage Margining**

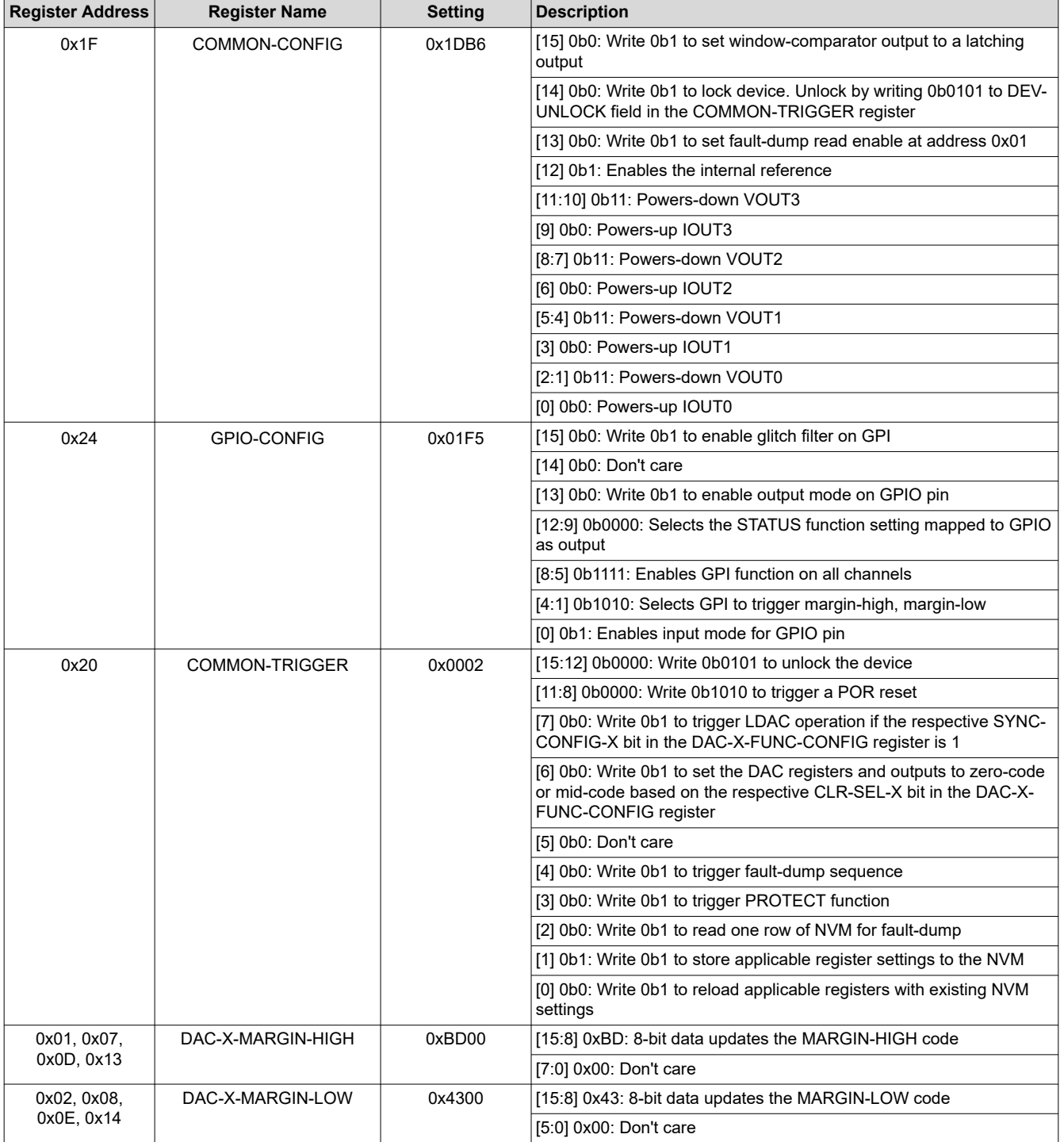

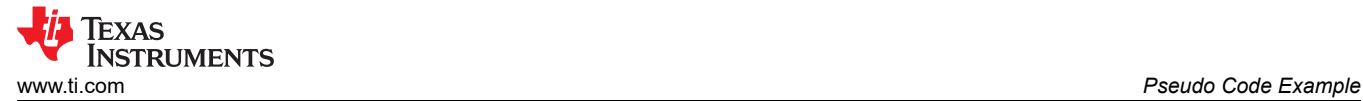

## **Pseudo Code Example**

The following shows a pseudo code sequence to program the initial register values to the NVM of the DAC43204. The values given here are for the design choices made in the [Design Notes.](#page-1-0)

#### **Pseudo Code Example for GPI to PWM**

//SYNTAX: WRITE <REGISTER NAME (Hex code)>, <MSB DATA>, <LSB DATA> //Power-up current output on all channels, enables internal reference WRITE COMMON-CONFIG(0x1F), 0x1D, 0xB6 //Configure GPI for Margin-High, Low function WRITE GPIO-CONFIG(0x24), 0x01, 0xF5 //Write DAC margin high code (repeat for all channels) WRITE DAC-0-MARGIN-HIGH(0x01), 0xBD, 0x00 //Write DAC margin low code (repeat for all channels) WRITE DAC-0-MARGIN-LOW(0x02), 0x43, 0x00 //Save settings to NVM WRITE COMMON-TRIGGER(0x20), 0x00, 0x02

## **Design Featured Devices**

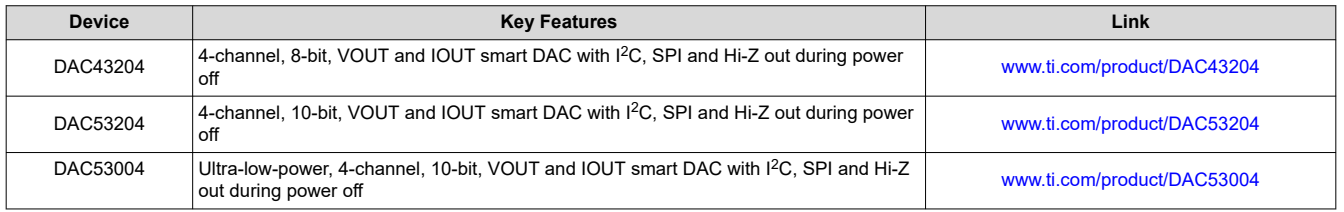

Find other possible devices using the [Parametric search tool](https://www.ti.com/data-converters/dac-circuit/precision/products.html#p84=8;12&p1918=I2C;SPI&p116=Buffered%20Current;Buffered%20Voltage&p2192=Smart%20DAC).

#### **Design References**

See *[Analog Engineer's Circuit Cookbooks](http://www.ti.com/analog-circuit/circuit-cookbook.html)* for TI's comprehensive circuit library.

#### **Additional Resources**

- Texas Instruments, [Smart DAC Python Examples](https://www.ti.com/tool/download/SMART-DAC-PYTHON-EXAMPLES)
- Texas Instruments, [DAC63204 Evaluation Module](https://www.ti.com/tool/DAC63204EVM)
- Texas Instruments, [DAC63204 EVM User's Guide](https://www.ti.com/lit/pdf/slau866)
- Texas Instruments, [Precision Labs DACs](https://training.ti.com/ti-precision-labs-dacs)

#### **For direct support from TI Engineers, use the E2E™ forums:**

[e2e.ti.com](https://e2e.ti.com/)

#### **IMPORTANT NOTICE AND DISCLAIMER**

TI PROVIDES TECHNICAL AND RELIABILITY DATA (INCLUDING DATA SHEETS), DESIGN RESOURCES (INCLUDING REFERENCE DESIGNS), APPLICATION OR OTHER DESIGN ADVICE, WEB TOOLS, SAFETY INFORMATION, AND OTHER RESOURCES "AS IS" AND WITH ALL FAULTS, AND DISCLAIMS ALL WARRANTIES, EXPRESS AND IMPLIED, INCLUDING WITHOUT LIMITATION ANY IMPLIED WARRANTIES OF MERCHANTABILITY, FITNESS FOR A PARTICULAR PURPOSE OR NON-INFRINGEMENT OF THIRD PARTY INTELLECTUAL PROPERTY RIGHTS.

These resources are intended for skilled developers designing with TI products. You are solely responsible for (1) selecting the appropriate TI products for your application, (2) designing, validating and testing your application, and (3) ensuring your application meets applicable standards, and any other safety, security, regulatory or other requirements.

These resources are subject to change without notice. TI grants you permission to use these resources only for development of an application that uses the TI products described in the resource. Other reproduction and display of these resources is prohibited. No license is granted to any other TI intellectual property right or to any third party intellectual property right. TI disclaims responsibility for, and you will fully indemnify TI and its representatives against, any claims, damages, costs, losses, and liabilities arising out of your use of these resources.

TI's products are provided subject to [TI's Terms of Sale](https://www.ti.com/legal/terms-conditions/terms-of-sale.html) or other applicable terms available either on [ti.com](https://www.ti.com) or provided in conjunction with such TI products. TI's provision of these resources does not expand or otherwise alter TI's applicable warranties or warranty disclaimers for TI products.

TI objects to and rejects any additional or different terms you may have proposed.

Mailing Address: Texas Instruments, Post Office Box 655303, Dallas, Texas 75265 Copyright © 2024, Texas Instruments Incorporated